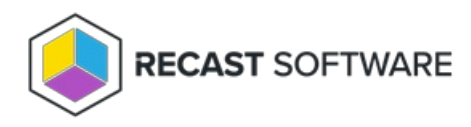

# Application Manager for MECM Application Settings

Last Modified on 12.06.23

The following options can be set on the **MECM Integration** - **Default application settings** tab:

# Software Center

- **Application category**: Allows you to select application category for an application from Configuration Manager.
- **Application Description in software center**: With this option, you can add an description visible in software center.
- **Application Name**: With this option. you can configure the application naming scheme visible in software center.
- **Application help documentation in software center** : Set a URL or network path to allow users to find more information on the application.

### Content locations

- **MECM root folder for packages** : Name of the folder that appears in the Applications section of the Configuration Manager console. All imported third-party packages will be placed in it.
- **Distribution point group:** Target distribution point group for application media distribution.

#### Supersedence

- **Superseding**: Can be set to **all previous versions, all active previous versions, only previous versions** or **none**. The default setting is **all active previous versions**, which will supersede only previous versions that are active in MECM.
- **Supersede version exclude**: Allows you to exclude a specific application version from being superseded. You can also use regular expressions to match multiple versions.
- **Uninstall superseded**: Set this to **true** to uninstall superseded application versions before the installation. The recommended setting is **false**. AM applications can update previous versions without the uninstall option. The automatic task sequence update feature will not work if you set this to **true.**

# Cleanup

**Clean previous version**: Configures how Application Manager cleans up previous applications.

Options:

- Never
- Remove deployments, supersedences and retire when latest available
- Remove deployments, supersedences and retire when latest required (default)
- Remove deployments, supersedences when latest available
- Remove deployments, supersedences when latest required
- **Retired cleanup**: Sets whether Application Manager removes old application versions from Configuration Manager and files from content location.

Options:

- **Do nothing (**default)
- **Remove retired applications and media**: Automatically removes retired versions of AM-created applications from Configuration Manager and installation files from the server. Also removes supercedence relationships for non-existing applications.
- **Revision cleanup**: When set to **True** (default), removes unnecessary application revisions before deploying the application. Also removes revisions from Configuration Manager before distributing content to a distribution point group.

Copyright © 2023 Recast Software, LLC. All rights reserved.